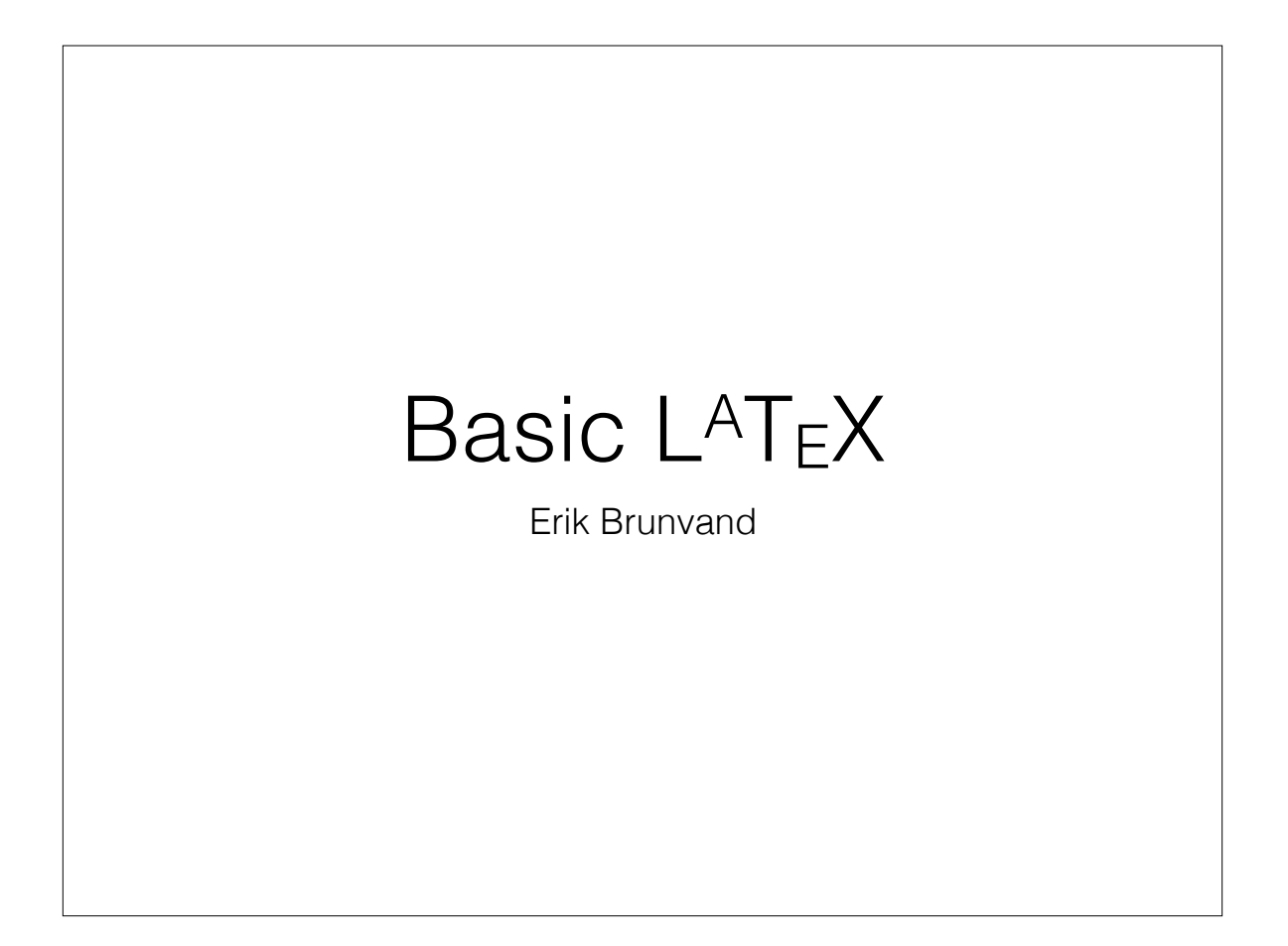

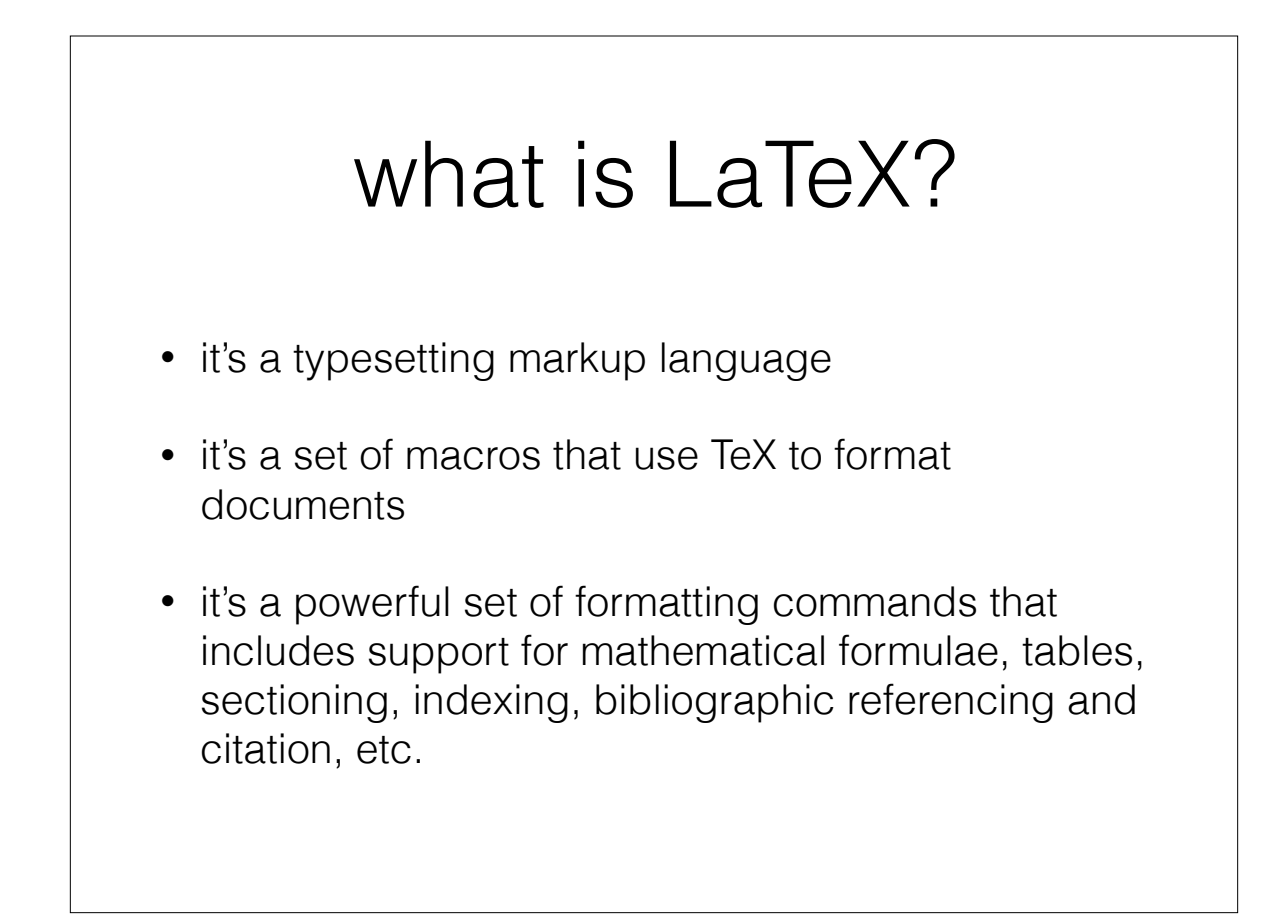

# what is LaTeX not?

- it's not a stretchy natural rubber product
- it's not a word processor
- it's definitely not WYSIWYG
- it's not for unstructured documents

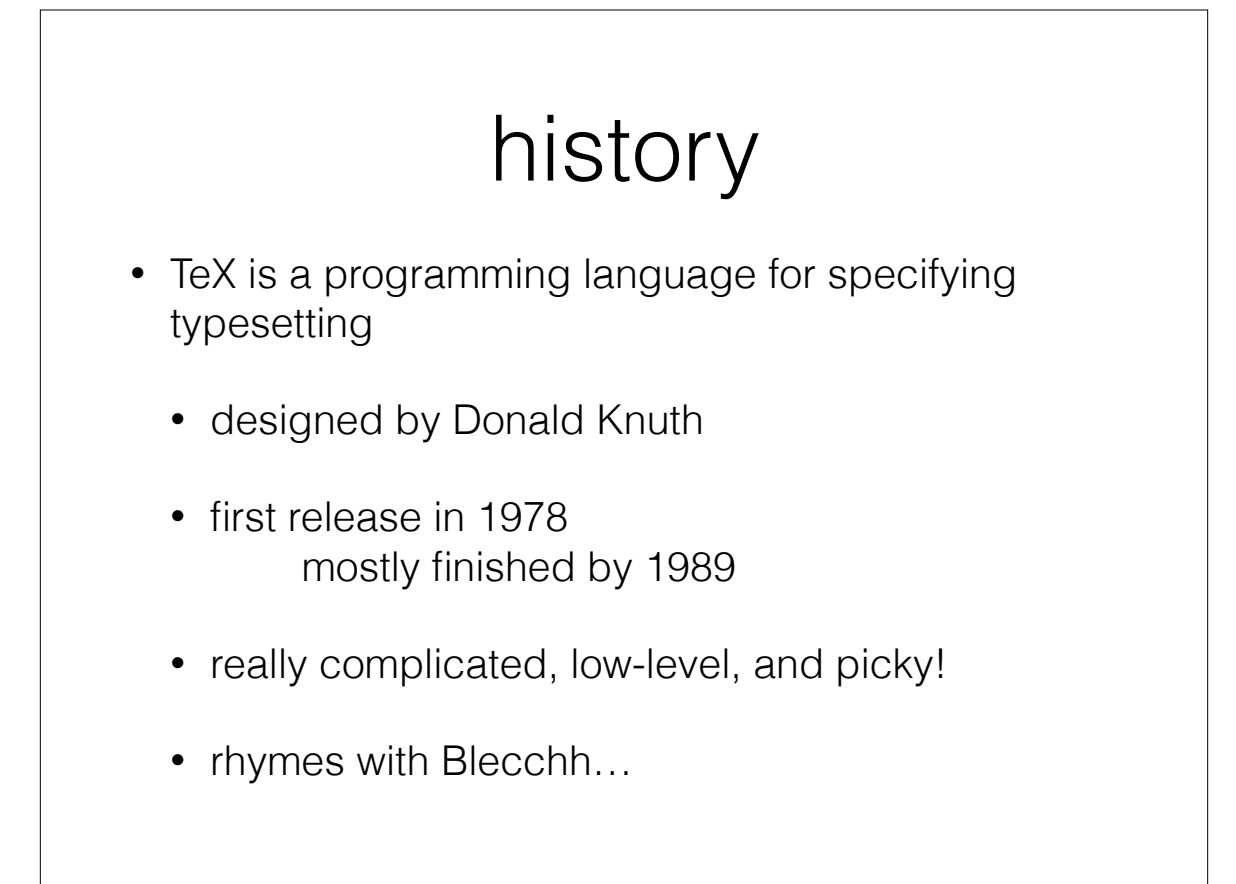

# history

- LaTeX is a set of macros that builds upon TeX
- started as a set of macros by Leslie Lamport in the early 1980's ("Lamport's TeX")
- infinitely easier to deal with than "plain TeX"
- pronounced "lah-tekh" or "lay-tekh"

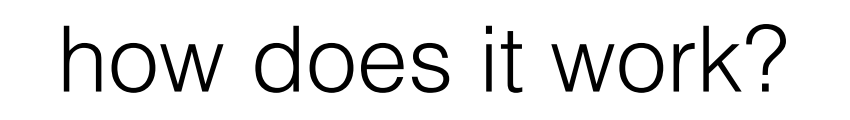

- write a plain ASCII text file
- add LATEX markup commands in the text
- **compile** that file into a professional-looking document layout
	- let LATEX make a myriad of detailed typesetting and page-layout decisions…

# why LaTeX?

- separates the content of the document from the format
- allows very high-quality typesetting during the compilation process
- allows consistent look and feel for a family of documents
- great support for bibliographic databases / citations

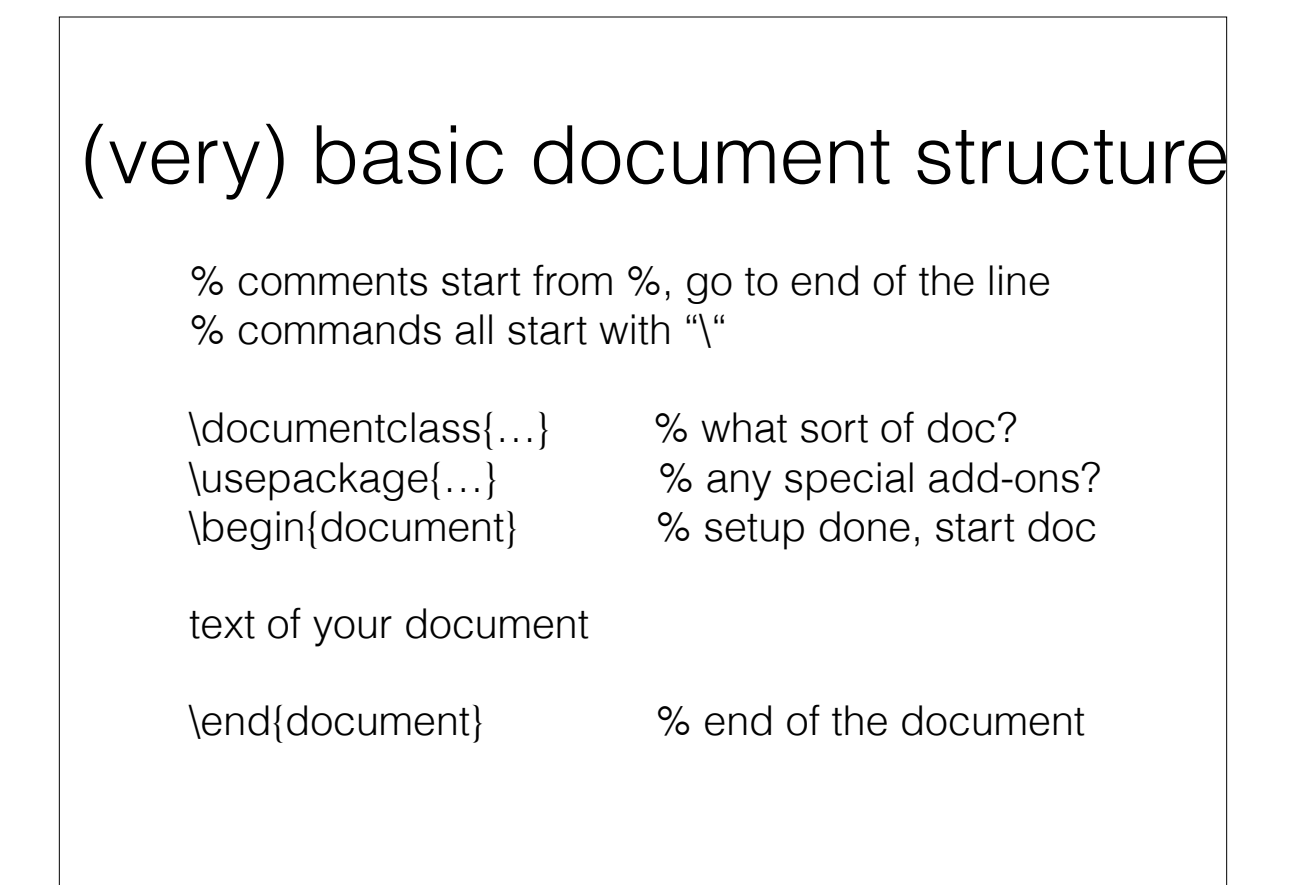

% Perhaps the simplest LATEX document possible… \documentclass{article} \begin{document}

Hello world!

\end{document}

% Perhaps the simplest LATEX document possible… \documentclass{article} \begin{document}

Hello world!

\end{document}

switch to demo….

# LaTeX IDEs • I use TeXShop on my Macbook • http://pages.uoregon.edu/koch/texshop/texshop.html • TeXmaker, TeXstudio, TeXworks, … (local IDE) • ShareLaTeX, Overleaf, Authorea, …(web-based)

• TeXlipse (if you really like Eclipse)

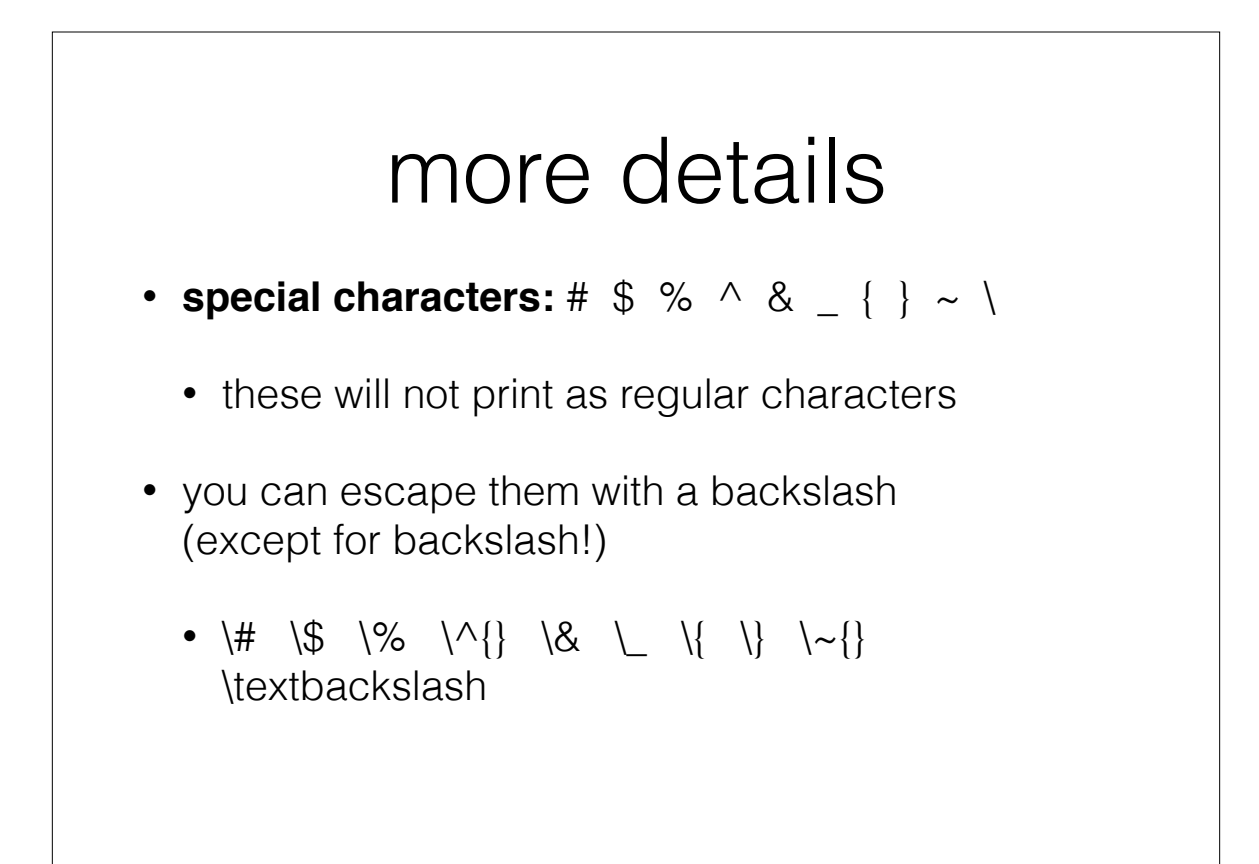

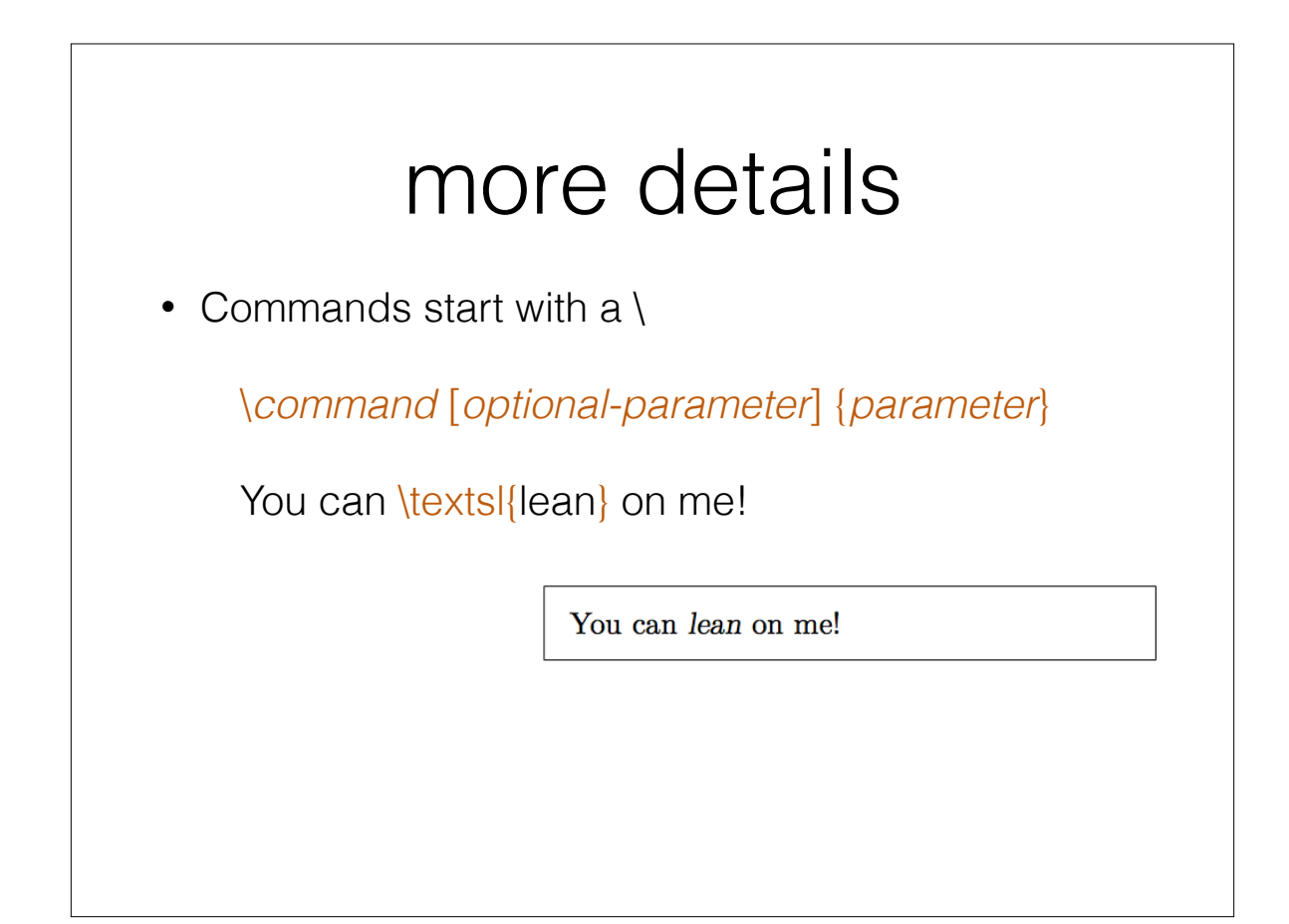

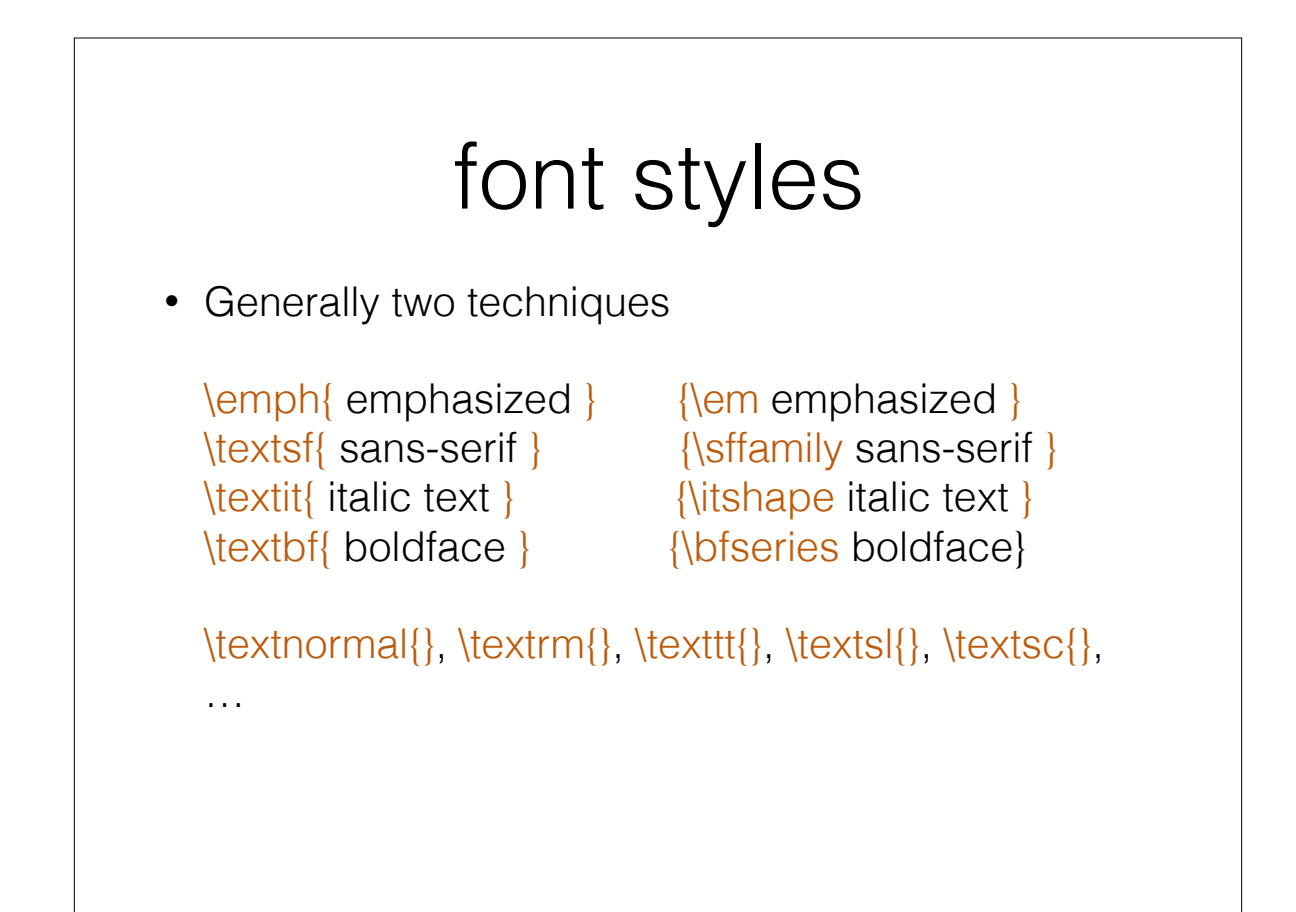

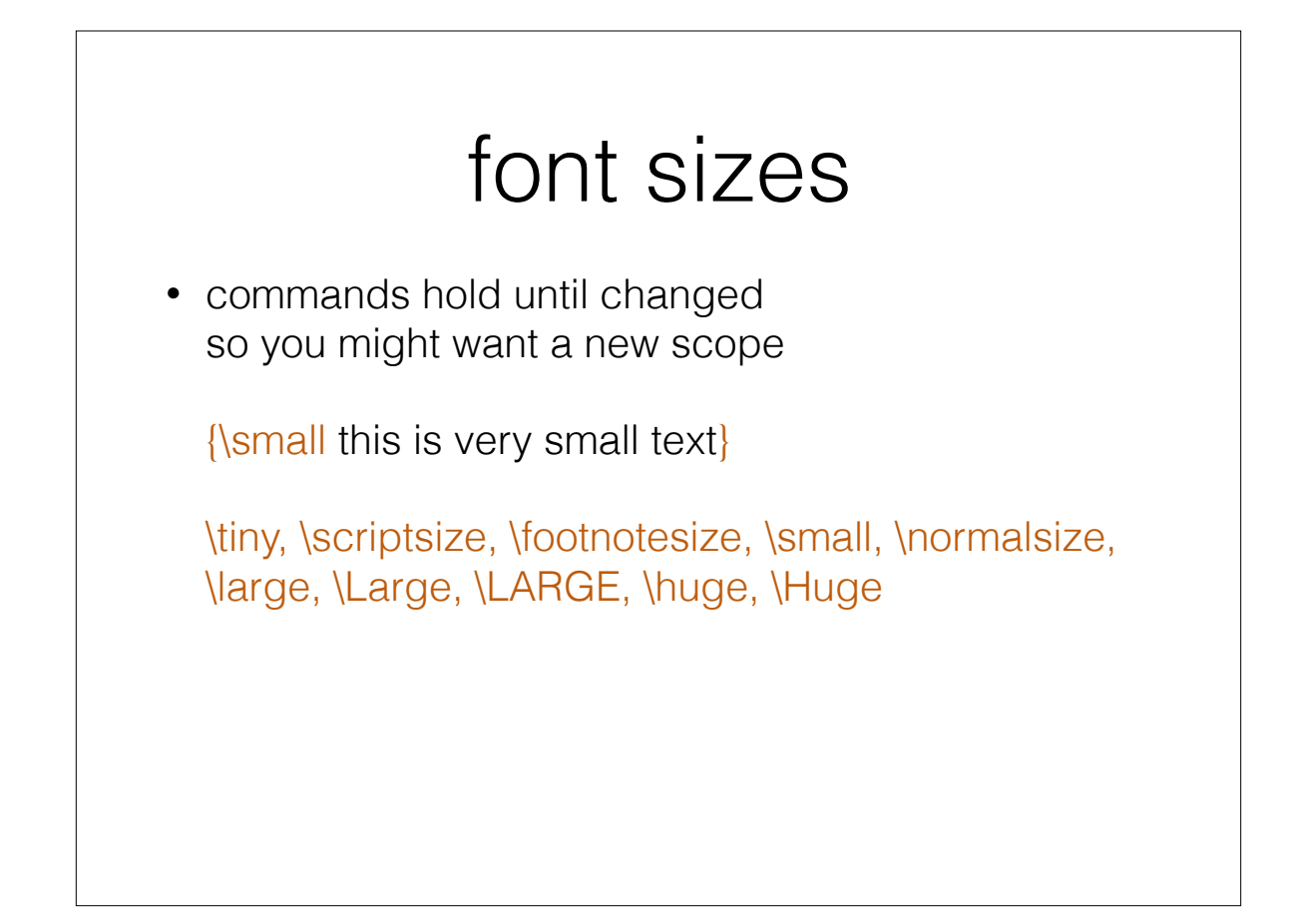

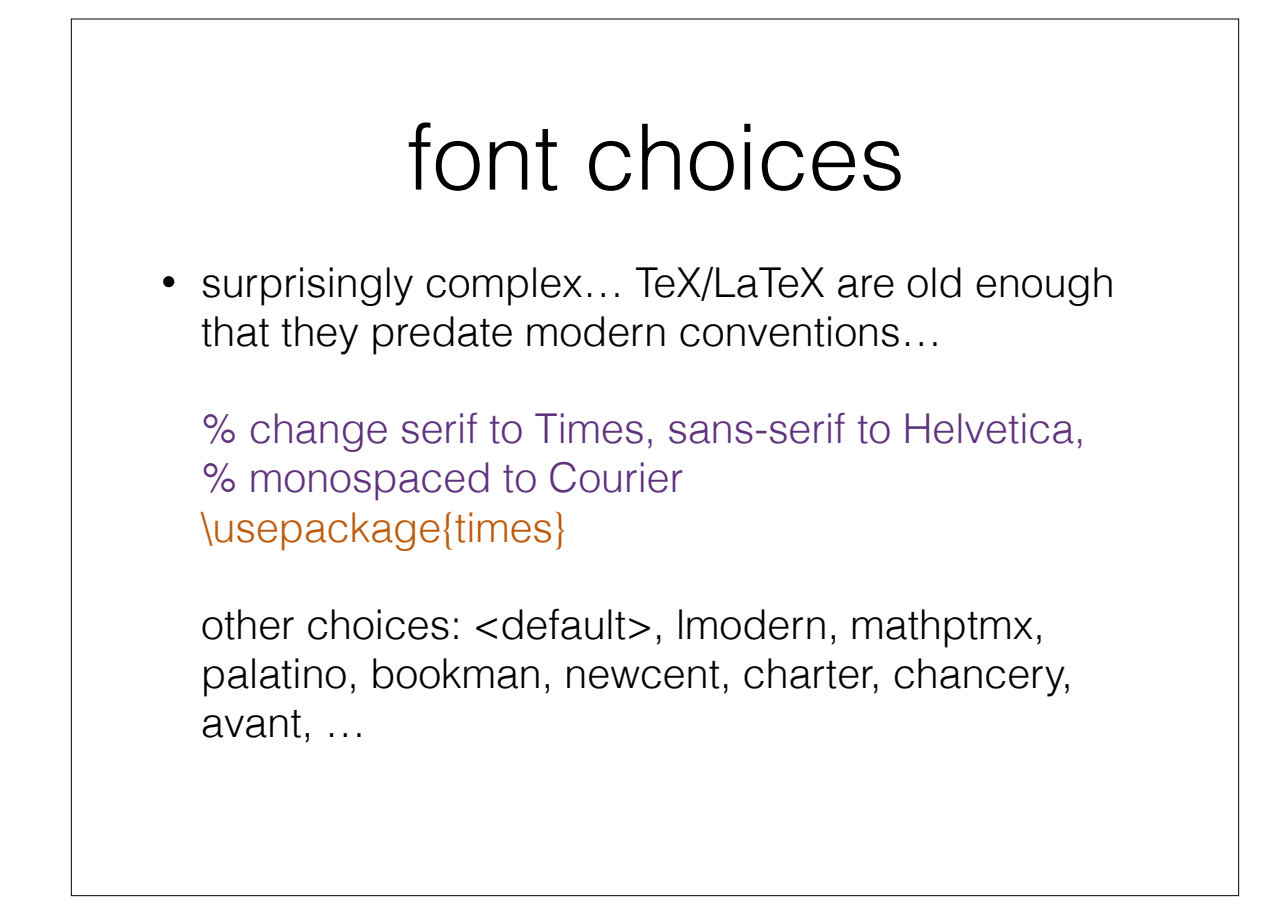

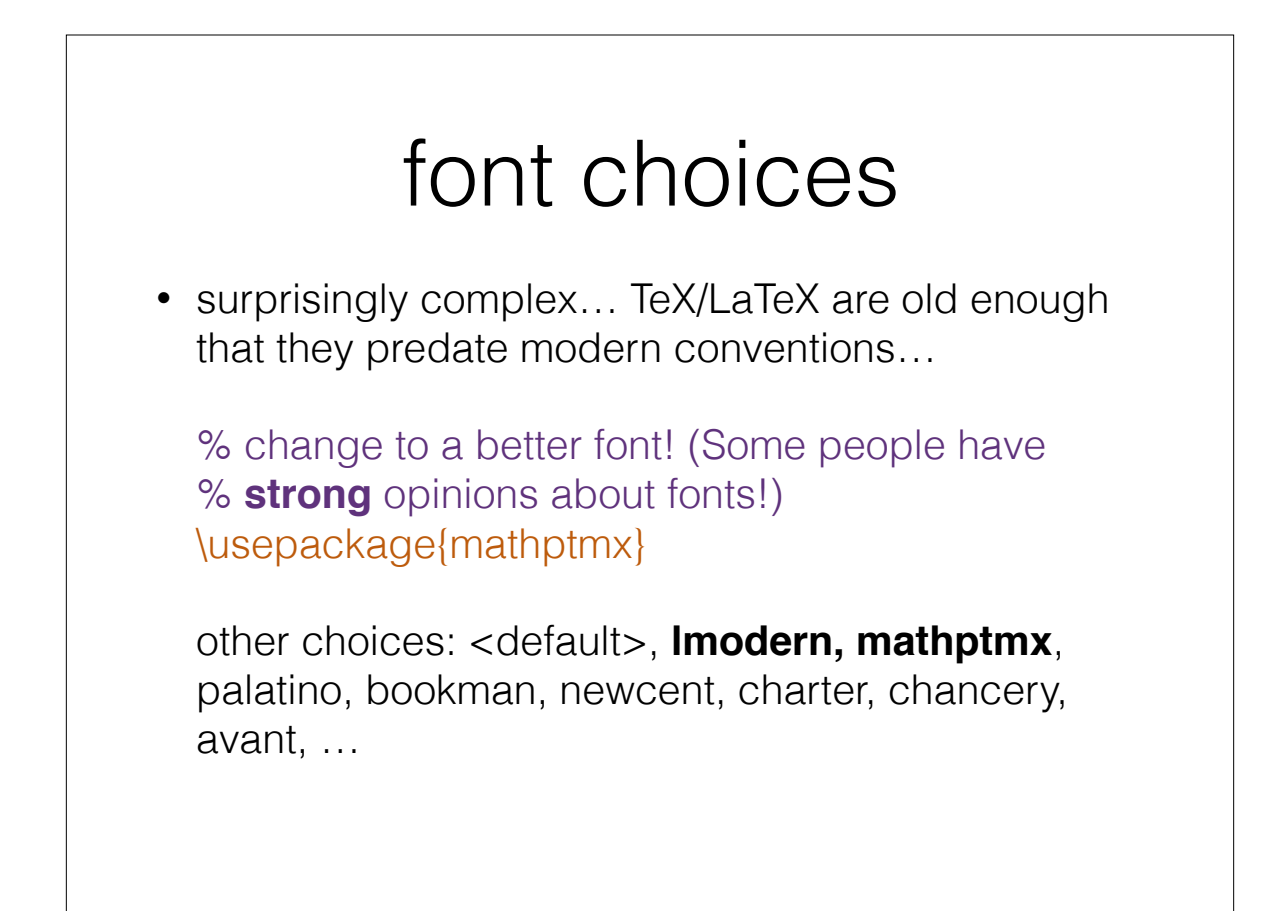

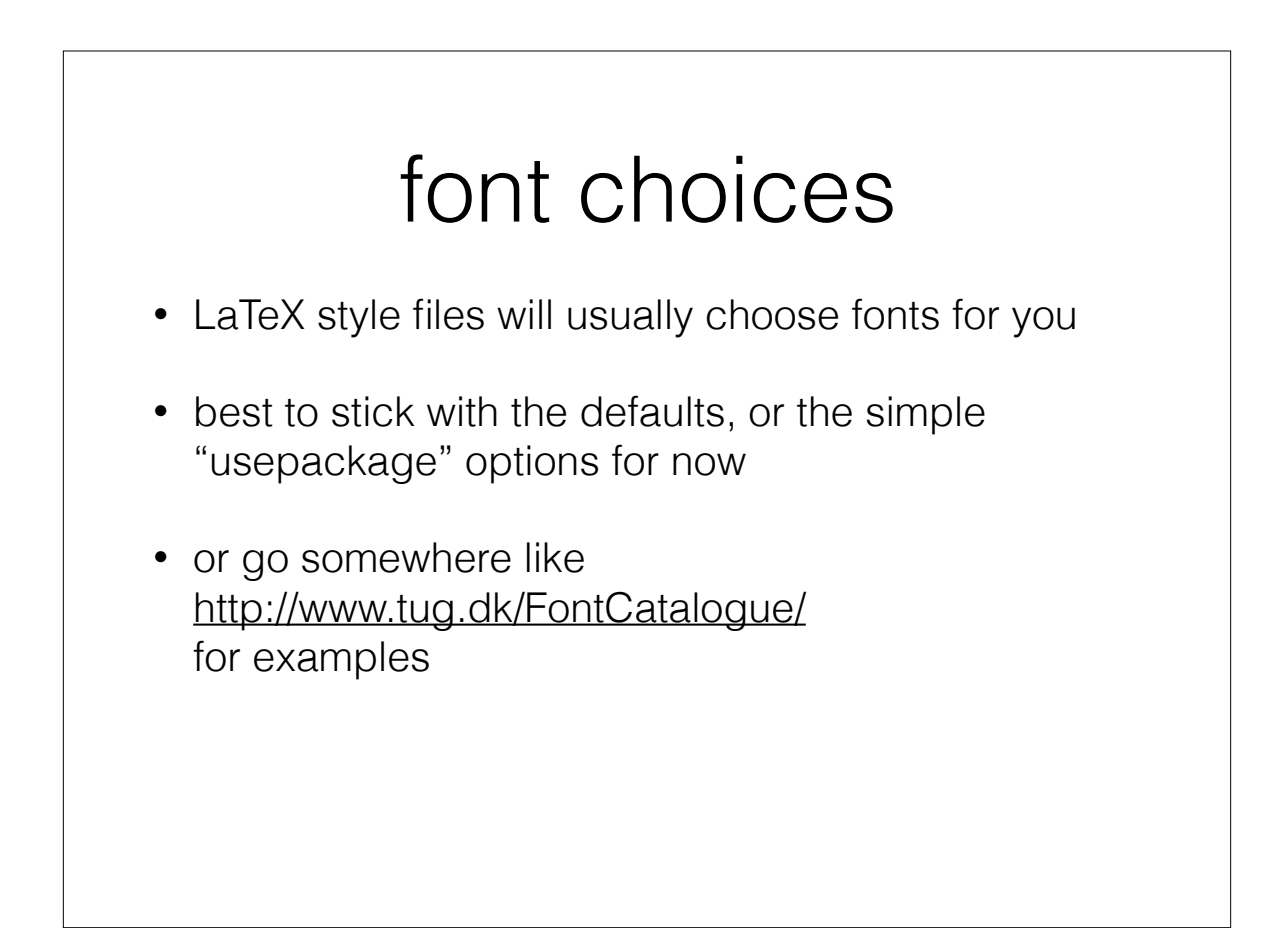

## sectioning commands

• LaTeX is all about structure...

\chapter{}, \section{}, \subsection{}, \subsubsection{}, \paragraph{}

\documentclass[11pt]{article} % resize the overall font \title{Very Small Document} % define the title and author \author{Erik Brunvand} \begin{document} % begin the document \maketitle % generate the title \section{Introduction} This is the start of the article. \section{Second Section} Here's some additional text in another section \subsection{Really?} I don't think I really need a sub-section yet, but just for fun \ldots{} \end{document} This text will not show up in the output.

\documentclass[11pt]{article} % resize the overall font \title{Very Small Document} % define the title and author \author{Erik Brunvand} \begin{document} % begin the document \maketitle % generate the title \section{Introduction} This is the start of the article. \section{Second Section} Here's some additional text in another section \subsection{Really?} I don't think I really need a sub-section yet, but just for fun \ldots{} \end{document} This text will not show up in the output.

## options

\documentclass[options]{types}

**options:** 10pt, 11pt, 12pt, a4paper, letterpaper, twocolumn, twoside, landscape…

**native types:** article, report, book, proc

**provided types:** IEEEtran,ieeeconf, sig-alternate, acmsiggraph, nsfprop, egpubl, vgtc, jpaper…

#### other environments

\begin{itemize} \item This is the first item \begin{itemize} \item Here's a sub-bullet \item And another sub-bullet point \end{itemize} \item Here's another item \item And another \ldots{} \end{itemize}

## other environments

\begin{enumerate} \item This is the first item \begin{enumerate} \item Here's a sub-bullet \item And another sub-bullet point \end{enumerate} \item Here's another item \item And another \ldots{} \end{enumerate}

#### other environments

\begin{description} \item[First:] This is the first item \begin{enumerate} \item Here's a sub-bullet \item And another sub-bullet point \end{enumerate} \item[Another Point:] Here's another item \item[Still Another:] And another \ldots{} \end{description}

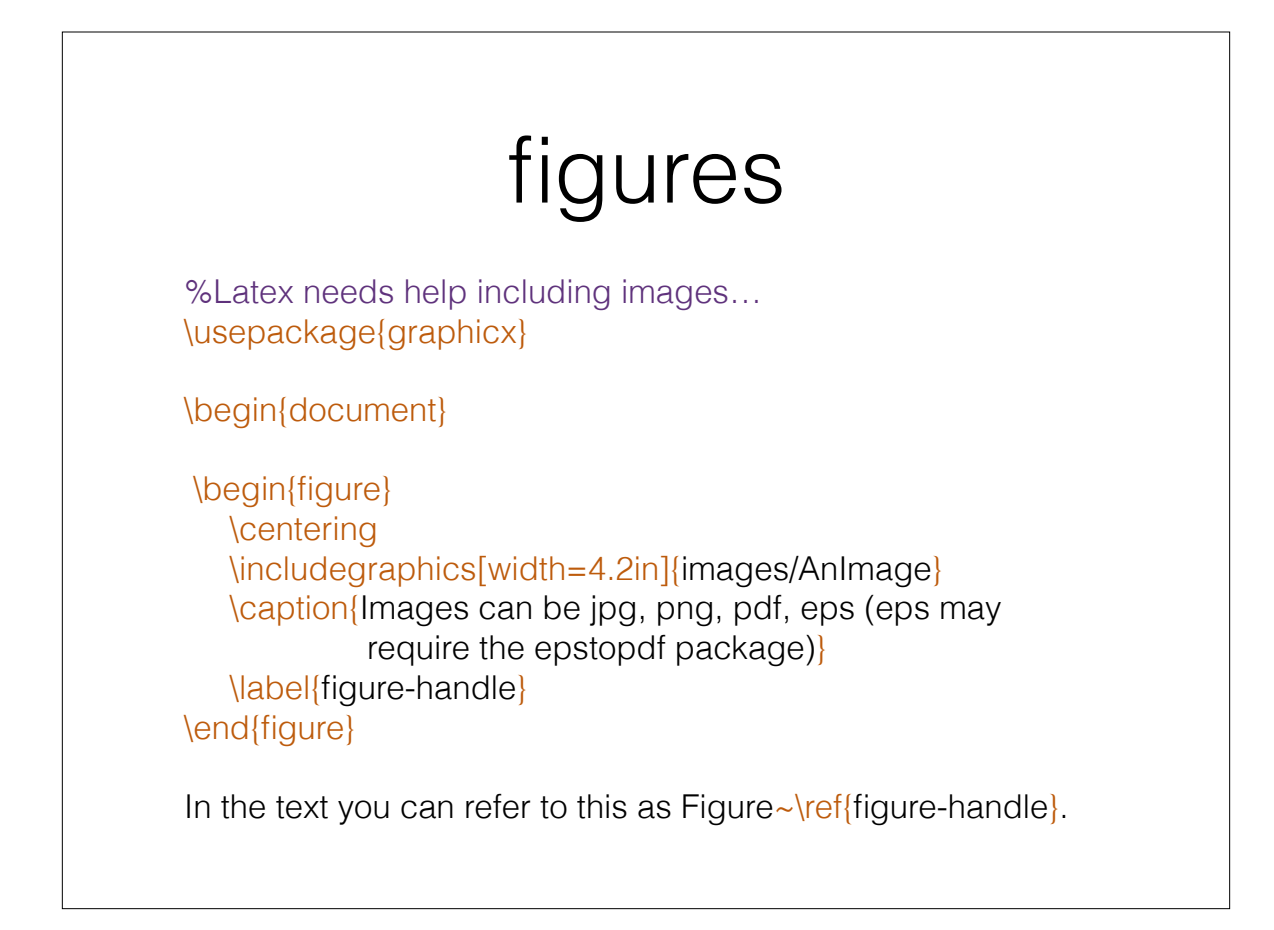

# bibliography

• two parts:

1. the bibliographic database (another text file)

2. the bibtex program (compiles the bibliography)

# bibliography

In the text you can cite things with \cite{citation-key}. This will extract the citation from the database, generate a citation number, and put the reference into your references section.

\bibliographystyle{reference-type} \bibliography{/path/to/your/bib/file}

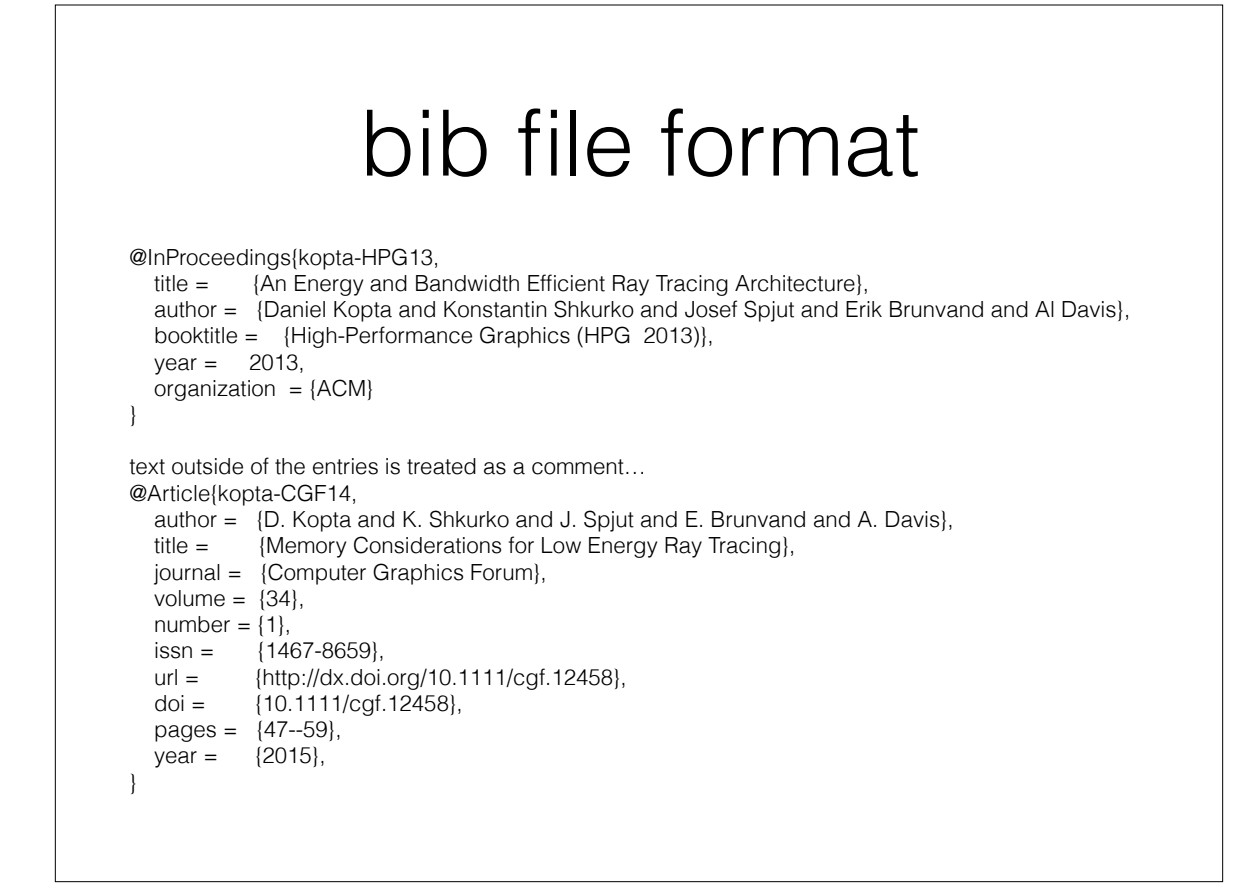

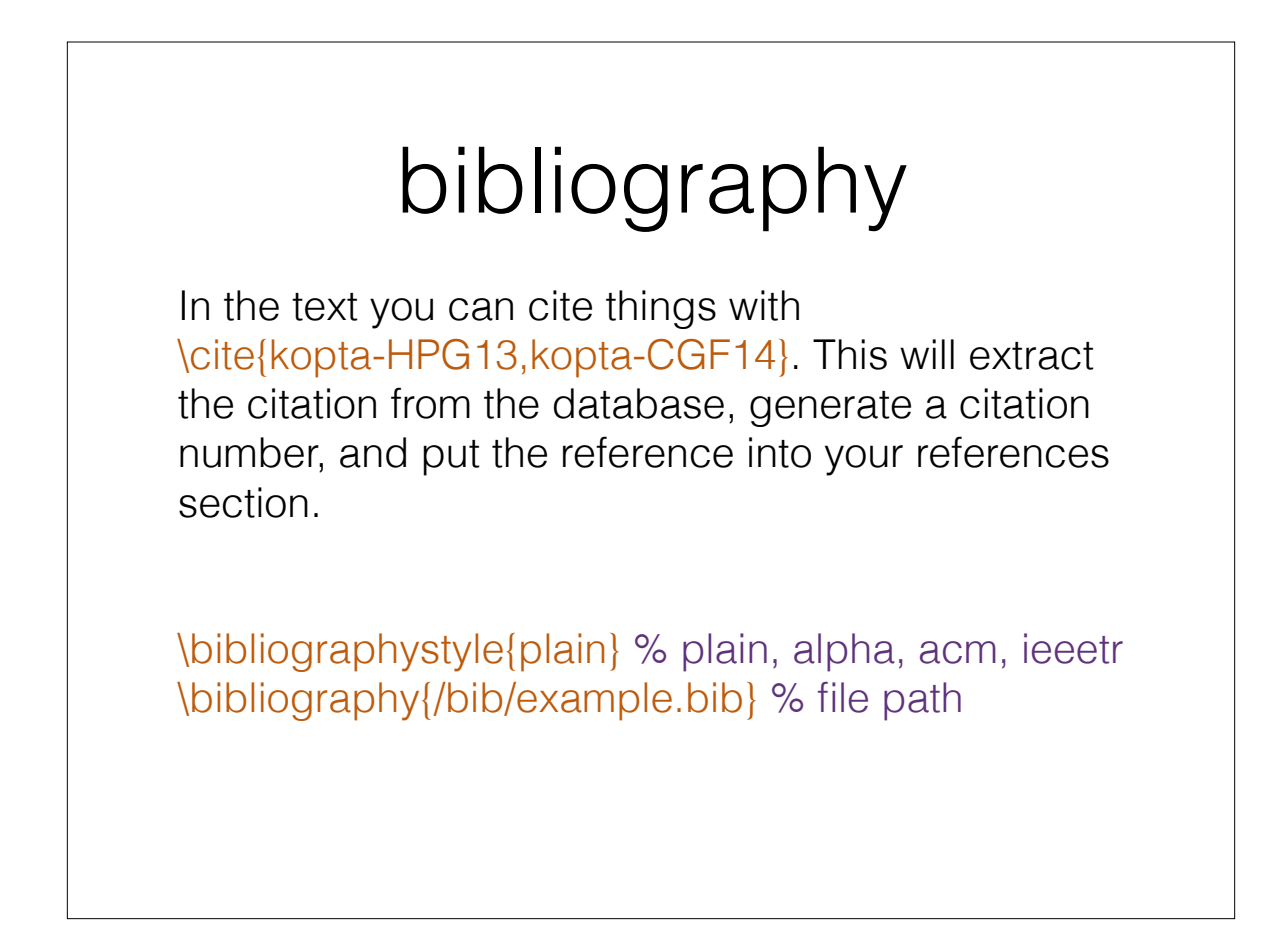

# moving on…

- equations and mathematical formatting
- figures
- tables
- modifying standard environments
- using ACM/IEEE templates
- etc. etc. etc…